# **brazino777 o jogo da galera**

**Autor: symphonyinn.com Palavras-chave: brazino777 o jogo da galera**

#### **Resumo:**

**brazino777 o jogo da galera : Aproveite ainda mais em symphonyinn.com! Faça seu primeiro depósito e receba um bônus imperdível!** 

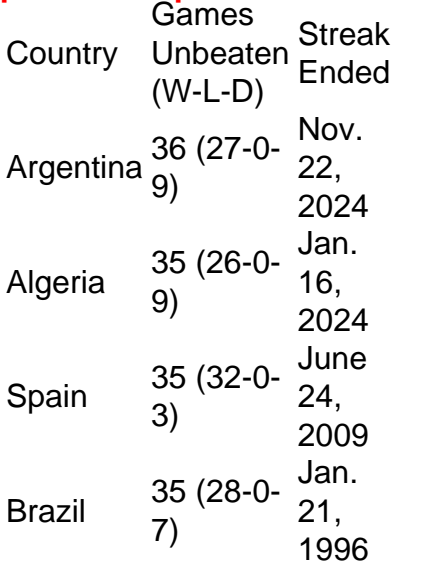

#### **brazino777 o jogo da galera**

It is official, Saudi Arabia is the only team that has beaten Argentina this world cup. **brazino777 o jogo da galera**

#### **conteúdo:**

# **brazino777 o jogo da galera**

# **Como mudar a localização da brazino777 o jogo da galera VPN ao apostar em brazino777 o jogo da galera esportes no Brasil**

No Brasil, as apostas esportivas estão cada vez mais populares, mas é importante ter cuidado para se proteger enquanto navega e realiza suas apostas online. Uma VPN (Virtual Private Network) pode ajudar a manter **brazino777 o jogo da galera** conexão segura e **brazino777 o jogo da galera** identidade online escondida. Neste artigo, você vai aprender como alterar a localização da **brazino777 o jogo da galera** VPN ao apostar em **brazino777 o jogo da galera** esportes no Brasil.

### **Por que alterar a localização da brazino777 o jogo da galera VPN ao apostar em brazino777 o jogo da galera esportes?**

Existem vários motivos para alterar a localização da **brazino777 o jogo da galera** VPN ao apostar em **brazino777 o jogo da galera** esportes online. Em primeiro lugar, isso pode ajudar a evitar a detecção de **brazino777 o jogo da galera** atividade online por sites de apostas

desonestos ou por hackers. Em segundo lugar, isso pode ajudar a desbloquear conteúdo restrito geograficamente, como transmissões ao vivo de jogos esportivos. Por fim, isso pode ajudar a manter **brazino777 o jogo da galera** privacidade e segurança online enquanto realiza suas apostas.

## **Como alterar a localização da brazino777 o jogo da galera VPN**

Para alterar a localização da **brazino777 o jogo da galera** VPN, siga estas etapas:

- Escolha uma VPN confiável: há muitas opções de VPNs disponíveis, mas é importante 1. escolher uma que seja confiável e segura. Leia as avaliações e faça **brazino777 o jogo da galera** pesquisa antes de escolher uma VPN.
- 2. Baixe e instale o software VPN: uma vez que tenha escolhido uma VPN, baixe e instale o software no seu dispositivo. Siga as instruções do fabricante para instalá-lo corretamente.
- 3. Conecte-se a um servidor em **brazino777 o jogo da galera** outro local: abra o software VPN e conecte-se a um servidor em **brazino777 o jogo da galera** outro local. Isso alterará **brazino777 o jogo da galera** localização virtual e fará com que você pareça estar se conectando a internet de um local diferente.
- Verifique **brazino777 o jogo da galera** localização: para verificar se a **brazino777 o jogo** 4. **da galera** localização foi alterada com sucesso, verifique seu endereço IP online. Seu endereço IP deve mostrar a localização do servidor VPN para o qual você se conectou.

# **Conclusão**

Alterar a localização da **brazino777 o jogo da galera** VPN ao apostar em **brazino777 o jogo da galera** esportes online no Brasil pode ajudar a manter **brazino777 o jogo da galera** privacidade e segurança online. Siga as etapas acima para alterar a localização da **brazino777 o jogo da galera** VPN e desfrutar de uma experiência de apostas esportivas mais segura e privada. **Etapa Descrição**

- 1 Escolha uma VPN confiável
- 2 Baixe e instale o software VPN
- 3 Conecte-se a um servidor em **brazino777 o jogo da galera** outro local
- 4 Verifique **brazino777 o jogo da galera** localização

# **Como mudar a localização da brazino777 o jogo da galera VPN ao apostar em brazino777 o jogo da galera esportes no Brasil**

No Brasil, as apostas esportivas estão cada vez mais populares, mas é importante ter cuidado para se proteger enquanto navega e realiza suas apostas online. Uma VPN (Virtual Private Network) pode ajudar a manter **brazino777 o jogo da galera** conexão segura e **brazino777 o jogo da galera** identidade online escondida. Neste artigo, você vai aprender como alterar a localização da **brazino777 o jogo da galera** VPN ao apostar em **brazino777 o jogo da galera** esportes no Brasil.

#### **Por que alterar a localização da brazino777 o jogo da galera VPN ao apostar em brazino777 o jogo da galera esportes**

Existem vários motivos para alterar a localização da **brazino777 o jogo da galera** VPN ao apostar em **brazino777 o jogo da galera** esportes online. Em primeiro lugar, isso pode ajudar a evitar a detecção de **brazino777 o jogo da galera** atividade online por sites de apostas desonestos ou por hackers. Em segundo lugar, isso pode ajudar a desbloquear conteúdo restrito geograficamente, como transmissões ao vivo de jogos esportivos. Por fim, isso pode ajudar a manter **brazino777 o jogo da galera** privacidade e segurança online enquanto realiza suas apostas.

## **Como alterar a localização da brazino777 o jogo da galera VPN**

Para alterar a localização da **brazino777 o jogo da galera** VPN, siga estas etapas:

- 1. Escolha uma VPN confiável: há muitas opções de VPNs disponíveis, mas é importante escolher uma que seja confiável e segura. Leia as avaliações e faça **brazino777 o jogo da galera** pesquisa antes de escolher uma VPN.
- 2. Baixe e instale o software VPN: uma vez que tenha escolhido uma VPN, baixe e instale o software no seu dispositivo. Siga as instruções do fabricante para instalá-lo corretamente.
- 3. Conecte-se a um servidor em **brazino777 o jogo da galera** outro local: abra o software VPN e conecte-se a um servidor em **brazino777 o jogo da galera** outro local. Isso alterará **brazino777 o jogo da galera** localização virtual e fará com que você pareça estar se conectando a internet de um local diferente.
- 4. Verifique **brazino777 o jogo da galera** localização: para verificar se a **brazino777 o jogo da galera** localização foi alterada com sucesso, verifique seu endereço IP online. Seu endereço IP deve mostrar a localização do servidor VPN para o qual você se conectou.

# **Conclusão**

Alterar a localização da **brazino777 o jogo da galera** VPN ao apostar em **brazino777 o jogo da galera** esportes online no Brasil pode ajudar a manter **brazino777 o jogo da galera** privacidade e segurança online. Siga as etapas acima para alterar a localização da **brazino777 o jogo da galera** VPN e desfrutar de uma experiência de apostas esportivas mais segura e privada. **Etapa Descrição**

- 1 Escolha uma VPN confiável
- 2 Baixe e instale o software VPN
- 3 Conecte-se a um servidor em **brazino777 o jogo da galera** outro local
- 4 Verifique **brazino777 o jogo da galera** localização

Sport Recife or Sport, is a Brazilian sports club, located in the city of Recife, in in The Brazilian state of Pernambuco. Sport Club Sport Clube Recife - Wikipedia a : wiki : Sport\_Club\_do\_Recife Sport  $\{\{\},\{\}\},$ [/c]

[k/k.a.k)

#### **Informações do documento:**

Autor: symphonyinn.com Assunto: brazino777 o jogo da galera Palavras-chave: **brazino777 o jogo da galera** Data de lançamento de: 2024-07-12

#### **Referências Bibliográficas:**

- 1. [código de promoção da betano](/html/c�digo-de-promo��o-da-betano-2024-07-12-id-20232.pdf)
- 2. <u>[roleta ligas de futebol](/roleta-ligas-de-futebol-2024-07-12-id-42324.pdf)</u>
- 3. [estrela bet app atualizado](/pdf/estrela-bet-app-atualizado-2024-07-12-id-25581.shtml)
- 4. [como apostar no futebol on line](https://www.dimen.com.br/category-not�cias/como-apostar-no-futebol-on-line-2024-07-12-id-20815.htm)